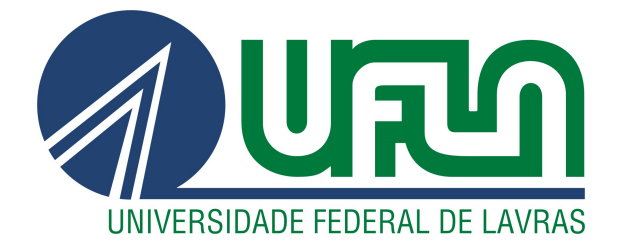

# JOBERT DUNGA DE PAULA COELHO

# AUTOMATIZAÇÃO DO PROCESSO DE SOLUÇÃO DE EVENTOS POR ROMPIMENTO DE FIBRA ÓPTICA: MELHORIA NO ATENDIMENTO AO CLIENTE E REDUÇÃO DE CANCELAMENTOS DE SERVIÇO

LAVRAS – MG

2023

#### JOBERT DUNGA DE PAULA COELHO

# AUTOMATIZAÇÃO DO PROCESSO DE SOLUÇÃO DE EVENTOS POR ROMPIMENTO DE FIBRA ÓPTICA: MELHORIA NO ATENDIMENTO AO CLIENTE E REDUÇÃO DE CANCELAMENTOS DE SERVIÇO

Trabalho de conclusão de curso apresentado à Universidade Federal de Lavras, como parte das exigências para conclusão do curso de Graduação em Engenharia de Controle e Automação.

Prof. Vinícius Miranda Pacheco Orientador

# LAVRAS – MG 2023

#### JOBERT DUNGA DE PAULA COELHO

# AUTOMATIZAÇÃO DO PROCESSO DE SOLUÇÃO DE EVENTOS POR ROMPIMENTO DE FIBRA ÓPTICA: MELHORIA NO ATENDIMENTO AO CLIENTE E REDUÇÃO DE CANCELAMENTOS DE SERVIÇO

Trabalho de conclusão de curso apresentado à Universidade Federal de Lavras, como parte das exigências para conclusão do curso de Graduação em Engenharia de Controle e Automação.

APROVADA em 18 de dezembro de 2023.

Prof. Sílvia Costa Ferreira UFLA Prof. Paulo Vitor Grillo de Souza UFLA

> Prof. Vinícius Miranda Pacheco Orientador

> > LAVRAS – MG 2023

# RESUMO

Neste trabalho, aborda-se a implementação de soluções tecnológicas inovadoras na IBI TELE-COM, uma empresa consolidada no setor de telecomunicações há mais de 15 anos. O foco foi na otimização do suporte técnico ao cliente, empregando métodos automatizados. Uma avaliação detalhada das operações da empresa, especialmente no atendimento ao cliente e na infraestrutura focada em fibra óptica, revelou desafios significativos no processo de suporte técnico. Como resposta, desenvolveu-se uma solução automatizada utilizando um código em linguagem *Python* para coletar informações do banco de dados dos clientes. Este sistema foi capaz de identificar quais Caixas de Terminação Óptica (CTO) estavam *offline*, sem sobrecarregar os equipamentos da rede. Os resultados dessa implementação demonstraram um aumento notável na agilidade e qualidade do serviço, destacando o impacto positivo das tecnologias adotadas. Este caso reforça a importância da inovação tecnológica em ambientes corporativos, apresentando estratégias eficazes para superar desafios comuns na indústria de telecomunicações. Conclui-se que a automação, especialmente através de soluções baseadas em Python, pode levar a avanços significativos na eficiência operacional e na satisfação do cliente.

Palavras-chave: Fibra Óptica. FTTH. Rompimento de Fibra Óptica.

# ABSTRACT

In this work, the implementation of innovative technological solutions at IBI TELECOM, a well-established company in the telecommunications sector for over 15 years, is addressed. The focus was on optimizing customer technical support by employing automated methods. A detailed evaluation of the company's operations, especially in customer service and infrastructure focused on optical fiber, revealed significant challenges in the technical support process. In response, an automated solution was developed using Python code to collect information from the customers' database. This system was capable of identifying which Optical Termination Boxes (OTB) were offline, without overloading the network equipment. The results of this implementation demonstrated a notable increase in service agility and quality, highlighting the positive impact of the adopted technologies. This case reinforces the importance of technological innovation in corporate environments, presenting effective strategies to overcome common challenges in the telecommunications industry. It is concluded that automation, especially through Python-based solutions, can lead to significant advances in operational efficiency and customer satisfaction.

Keywords: Fiber Optic. FTTH. Fiber Optic Break.

# LISTA DE FIGURAS

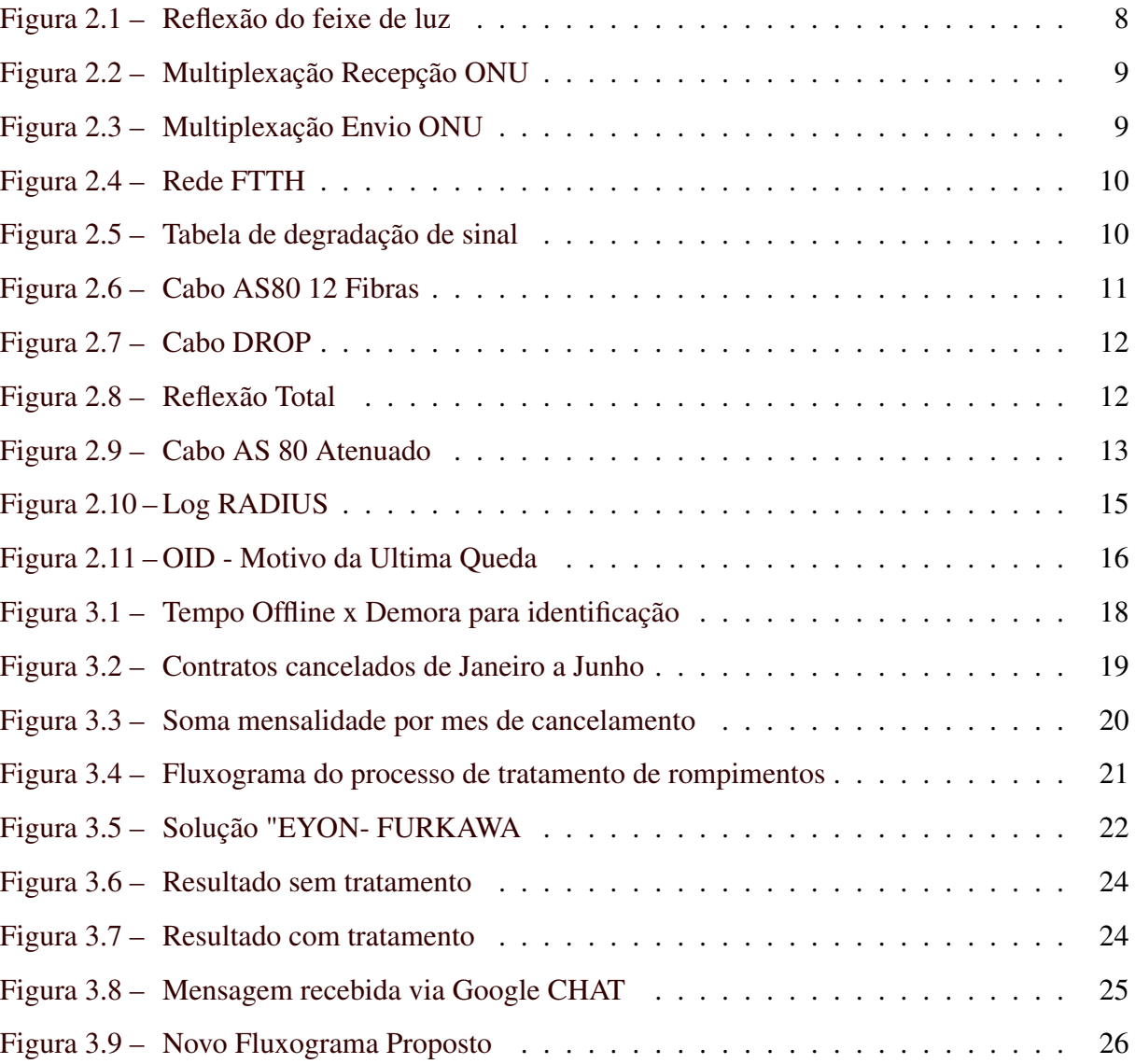

# SUMÁRIO

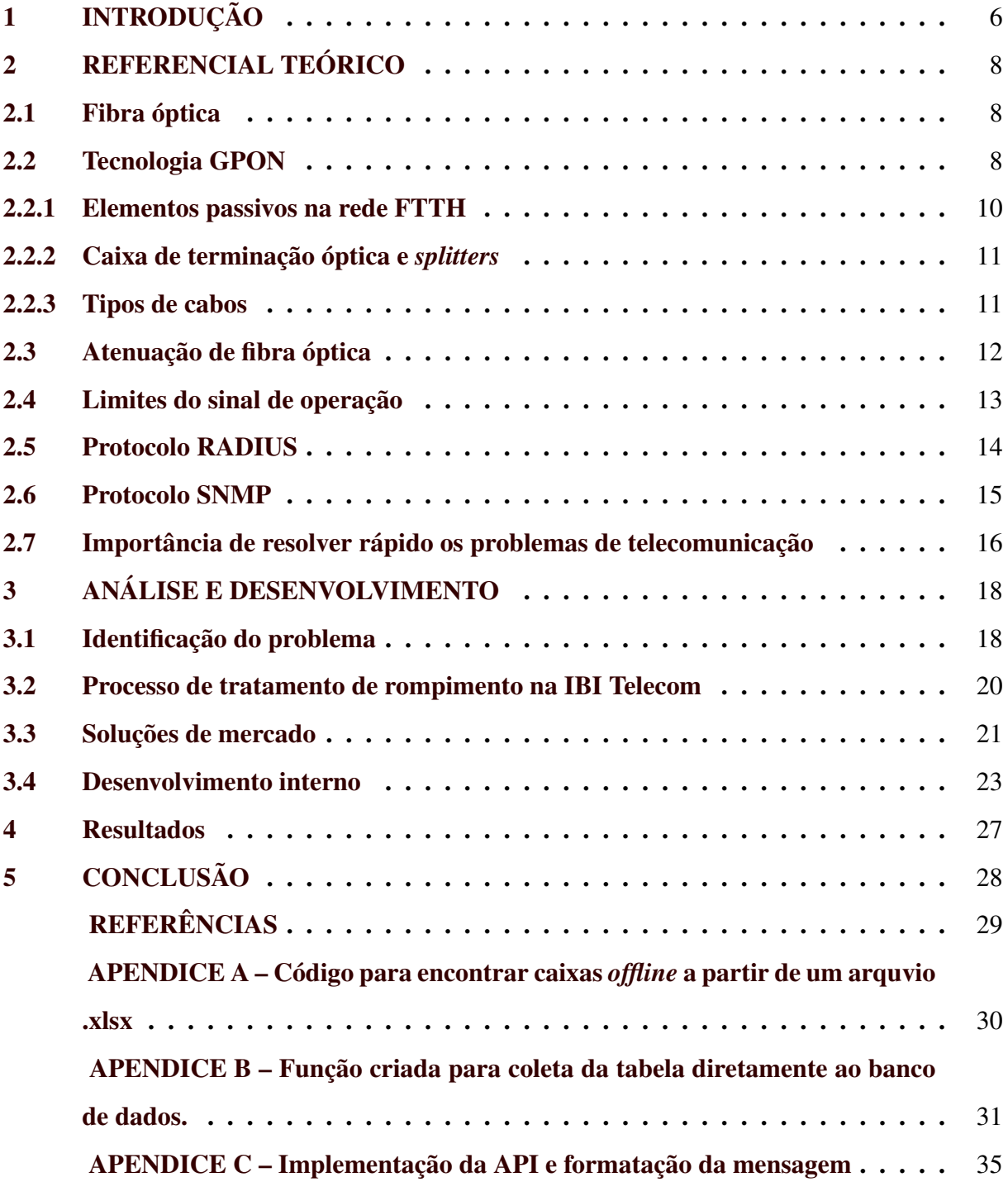

### <span id="page-7-0"></span>1 INTRODUÇÃO

A IBI Telecom é uma empresa do ramo de telecomunicações, que atua especificamente como provedora de internet, com mais de 15 anos de mercado. Foi a primeira empresa do leste de Minas a montar uma rede inteiramente em fibra óptica implementando a tecnologia FTTH (*Fiber to the Home*), onde a fibra vai até a casa do cliente. Sempre buscando o que tem de melhor no mercado, utiliza equipamentos que possuem uma capacidade de operação bem superior ao que o cliente contratou, visando sempre sua experiência.

No ramo de telecomunicações, o maior problema que pode ser encontrado é a interrupção por completo do serviço prestado ao cliente. Mais especificamente em redes FTTH, o motivo mais comum que causa essa interrupção são os rompimentos da fibra óptica, que podem ser causados por diversos motivos diferentes, como curto-circuito no poste, uma carga de caminhão acima do limite permitido e até mesmo por formigas, que são atraídas pelo calor produzido pelo feixe de luz.

Para garantir uma rápida resolução de problemas, a empresa sempre está em busca de inovações. As automatizações são sempre bem vindas aos processos, principalmente por trabalhar com um ERP (*Enterprise Resource Planning*) que foi desenvolvido para empresas de porte inferior ao tamanho da IBI Telecom. Hoje, com aproximadamente 94 mil clientes cadastrados, e com todos os elementos da rede de fibra óptica cadastrados na base de dados do sistema, o seu funcionamento é afetado, devido a necessidade de muito processamento dos dados. Em consulta com a empresa que desenvolveu o programa, foi constatado que é devido a falta de optimização nos seus códigos de consulta, resultando na dificuldade de trabalhar com o ERP.

Atualmente os sistemas de monitoramento da empresa não são capazes de identificar todos os rompimentos, e ela possui um alerta somente para quando todos os clientes de uma porta da OLT (*Optical Line Terminal*) são desconectados. Em eventos que provocam a desconexão de parte dos clientes dessa porta, não é identificado pelo sistema. Deste modo, o problema só é identificado quando o cliente entra em contato com a empresa para reportar a queda do serviço.

Conforme está previsto no Decreto 10.282/2020, a internet é considerada um serviço essencial para a sociedade, assim como água e luz. Com o avanço tecnológico, cada vez mais aparelhos dentro da casa do consumidor são dependentes da internet, o que torna essa necessidade ainda mais emergencial. O tempo para solução do problema é algo fundamental nesse ramo. Cada segundo conta para a satisfação do cliente. Algumas horas sem internet podem significar horas sem lazer em casa, ou até mesmo horas sem trabalhar.

Durante os eventos em que ocorre a interrupção do serviço, está sendo notada uma maior comodidade por parte dos clientes, não por não se importar com a falta de conexão, mas por acreditar que a empresa tem ciência da desconexão assim que acontece, deixando de notificá-la no momento da queda do serviço. E para esses clientes a comunicação ocorre quando o prazo já passou do limite aceitável para restauração do serviço.

A identificação do problema a ser tratado neste trabalho se originou a partir de uma análise dos atendimentos realizados pelo setor de projetos da empresa, o qual é o responsável por cuidar da estabilidade da rede de fibra óptica. O tempo decorrido da notificação de parada registrada no sistema, é bem inferior ao tempo real de desconexão do cliente. Investigando essa diferença foi constatado que isso é causado pelo processo ser essencialmente reativo, dependendo do cliente notificar a interrupção de sua conexão para iniciarmos as tratativas.

Este trabalho tem como objetivo apresentar uma proposta de melhoria do processo de solução dos eventos ocasionados pelo rompimento da fibra óptica, por meio do desenvolvimento em linguagem *python*, de um programa que identifica as caixas de terminação óticas offline e notifica ao setor responsável. Visando reduzir o tempo que o cliente fica sem internet, a proposta tem como intuito melhorar a experiência do cliente e consequentemente, provocando a retenção dos usuários, contribuindo diretamente para o crescimento no número de clientes da empresa.

### <span id="page-9-1"></span>2 REFERENCIAL TEÓRICO

#### <span id="page-9-2"></span>2.1 Fibra óptica

O avanço técnico para comunicações de fibra óptica se iniciou por volta de 1970, quando pesquisadores da empresa *Corning* demonstraram a viabilidade da produção de uma fibra de vidro com uma perda de potência óptica baixa o suficiente para uma transmissão prática. (Keiser, 2014).

Conforme esta representado na figura 2.1 o seu funcionamento se baseia no princípio da reflexão total da luz. A fibra óptica é construída com um núcleo de vidro ou plástico por onde o feixe de luz vai percorrer e uma camada de revestimento para realizar a reflexão da luz, isso é possível devido à diferença do índice de refração entre o núcleo e o revestimento.

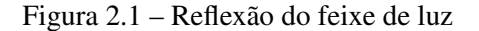

<span id="page-9-0"></span>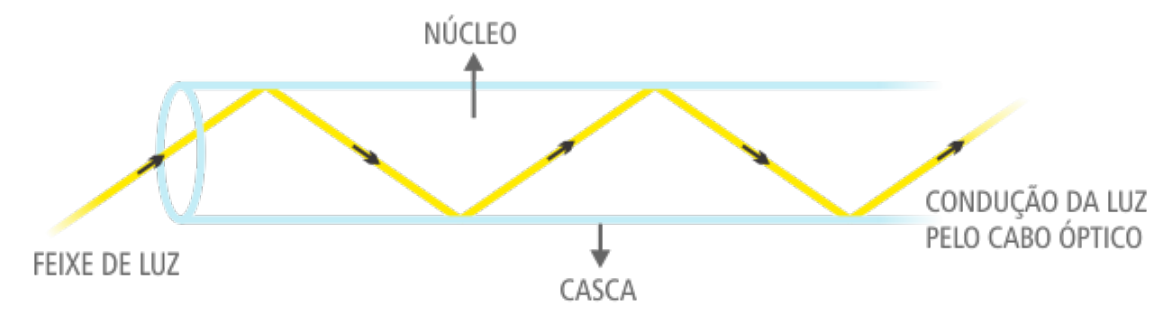

Fonte: [ZTTCable](#page-30-1) [\(2020\)](#page-30-1)

Essa nova tecnologia se mostrou bastante eficiente na transmissão de dados, principalmente quando se trata de longas distâncias, não sendo necessário a utilização de um grande número de repetidores, além de um baixo número de erros e perdas na transmissão dos dados. A grande capacidade de banda colocou a fibra óptica bem à frente dos cabos de cobre, reduzindo bastante o tamanho e peso dos elementos utilizados na transmissão de dados.

A união de dois cabos só é possível pelo processo de fusão de fibras ópticas, esse procedimento depende da utilização de uma máquina que alinha as extremidades da fibra, e as funde através de um aquecimento controlado, garantindo uma junção de alta qualidade e confiabilidade.

#### <span id="page-9-3"></span>2.2 Tecnologia GPON

GPON (*Gigabit Passive Optical Network*) é uma tecnologia de transmissão de dados que utiliza elementos passivos e a fibra óptica para realizar a comunicação entre a OLT (*Optical* *Line Terminal*) e a ONT (*Optical Network Terminal*), utilizando a técnica de multiplexação por tempo, que permite que até 128 clientes utilizem a mesma fibra conectada a OLT. Nas Figuras 2.2 e 2.3 são representados de forma visual essa multiplexação, sendo a recepção na ONT e recepção na OLT respectivamente.

<span id="page-10-0"></span>A OLT é responsável por realizar o gerenciamento da comunicação com todos os 128 equipamentos conectados, garantindo a multiplexação das informações para que cheguem de forma ordenada em cada ONT.

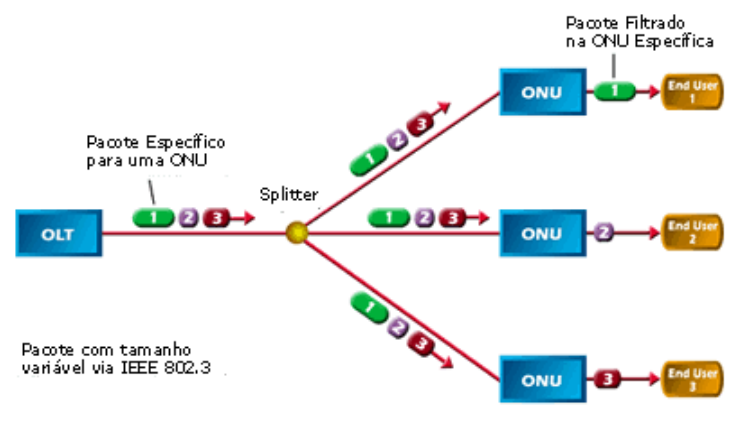

Figura 2.2 – Multiplexação Recepção ONU

Fonte: [TELECO](#page-30-2) [\(2015\)](#page-30-2)

A ONT por sua vez é o equipamento que faz a conversão do sinal óptico em elétrico na casa do cliente. Como a multiplexação é realizada baseada no tempo, cada ONT conectada a uma porta óptica tem o seu instante exato para se comunicar com a OLT. Para alimentar todos esses equipamentos utilizando apenas uma fibra óptica conectada à OLT, são utilizados divisores, mais conhecidos como *splitters*, que realizam a derivação de uma fibra em diversas saídas, em contrapartida, essa divisão causa perda de potência óptica.

Figura 2.3 – Multiplexação Envio ONU

<span id="page-10-1"></span>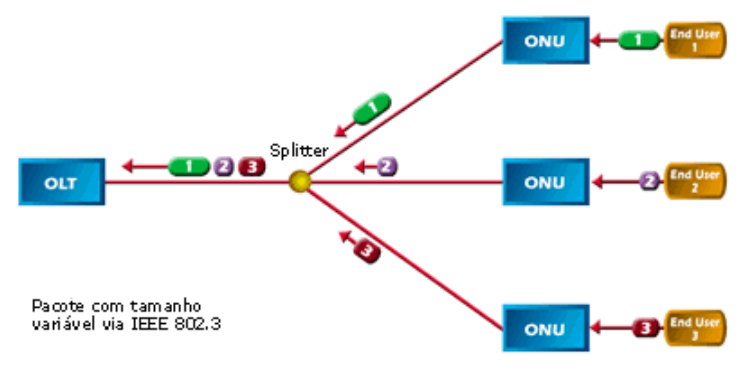

Fonte: [TELECO](#page-30-2) [\(2015\)](#page-30-2)

#### <span id="page-11-2"></span>2.2.1 Elementos passivos na rede FTTH

Na Figura 2.4 são ilustrados os componentes de uma rede FTTH, sendo divididos entre os elementos da central de distribuição, a rede óptica de distribuição e o cliente final. Destes, apenas dois elementos são ativos, a OLT e ONT onde suas funções foram mencionadas anteriormente. Os demais componentes são elementos passivos, não dependem de energia elétrica o que facilita a expansão da rede de fibra óptica, porém possuem perdas associadas.

<span id="page-11-0"></span>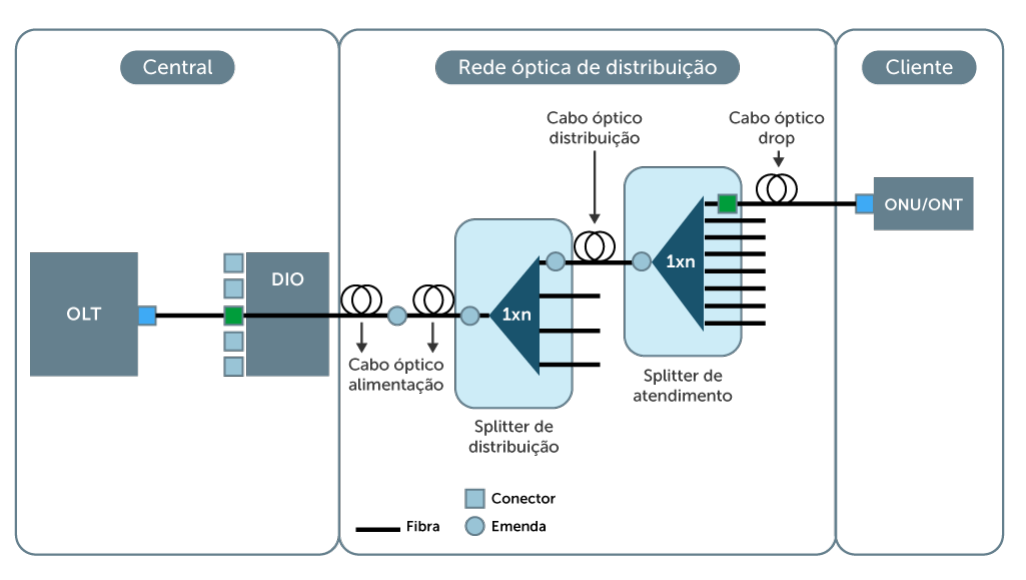

Figura 2.4 – Rede FTTH

Fonte: [DATACOM](#page-30-3) [\(2019\)](#page-30-3)

Conforme ilustrado na Figura 2.5, estão relacionados os valores máximos de perdas em cada elemento, de acordo com as especificações da ANATEL. Dentre os elementos passivos, o DIO (Distribuidor Interno Óptico) é responsável por proporcionar uma interface entre o cabo de fibra óptica e derivações internas, estendendo as fibras para adaptadores usados para encaixe de conectores, assumindo as perdas pelos conectores (ANATEL, 2011).

Figura 2.5 – Tabela de degradação de sinal

<span id="page-11-1"></span>

| Fibra Óptica |              | <b>Emenda</b> |                        | <b>Conector</b>      |      | <b>Splitter</b> |  | <b>Filtro</b><br><b>WDM</b> | Margem de<br><b>Segurança</b> |
|--------------|--------------|---------------|------------------------|----------------------|------|-----------------|--|-----------------------------|-------------------------------|
| Atenuação    |              | Perda         |                        | Perda                |      | Perda           |  | Perda                       | Perda                         |
| 1310nm       | $0,35$ dB/Km | Fusão         | Mecânica               |                      | 1:2  | 3.7dB           |  | 1 dB                        | 3 dB a 5 dB                   |
| 1490nm       | $0.25$ dB/Km | $0.02$ dB     | $0,1$ dB a $0,3$<br>dB | $0.15$ dB a<br>0.5dB | 1:4  | $7,3$ dB        |  |                             |                               |
| 1550nm       | $0,20$ dB/Km | a 0.1 dB      |                        |                      | 1:8  | 10,50 dB        |  |                             |                               |
|              |              |               |                        |                      | 1:16 | 13,70 dB        |  |                             |                               |
|              |              |               |                        |                      | 1:32 | 17.10 dB        |  |                             |                               |
|              |              |               |                        |                      | 1:64 | 20,50 dB        |  |                             |                               |

Fonte: [DATACOM](#page-30-3) [\(2019\)](#page-30-3)

#### <span id="page-12-1"></span>2.2.2 Caixa de terminação óptica e *splitters*

A caixa de terminação óptica desempenha um papel importante nas redes de fibra óptica, fornecendo um local seguro e resistente para acomodar fusões e conectar o cabo do cliente. Ao contrário das conexões externas da central até o ponto que envolvia a fusão direta entre duas fibras, na caixa de terminação óptica, a conexão é realizada por meio de um passante e conector, tornando a instalação mais rápida e simples. Nesse ponto, o sinal óptico chega por meio de uma única fibra, e a divisão desse sinal para várias fibras é feita usando o *splitter*, como é mostrado na Figura 2.4. É importante observar que quanto maior o número de divisões, maior será a perda de sinal associada. Assim, a caixa de terminação óptica serve como um local centralizado para acomodar fusões, conectar o cabo do cliente e facilitar a distribuição do sinal óptico por meio de um *splitter*.

#### <span id="page-12-2"></span>2.2.3 Tipos de cabos

Dentre os cabos utilizados na rede de fibra óptica urbana, são majoritariamente utilizados dois tipos de cabos. O cabo que conecta a central do provedor à caixa de terminal óptica é chamado de cabo de auto sustentação, ilustrado na Figura 2.6, onde sua nomenclatura é realizada pela sigla AS e um numero acompanhando essa sigla, que representa o tamanho máximo do vão que é indicado para ele, sendo o cabo AS-80 o mais utilizado. Esse cabo conta com camadas de revestimento e elementos para sustentação e tração que fazem ele suportar bem mais as adversidades presentes na rua.

<span id="page-12-0"></span>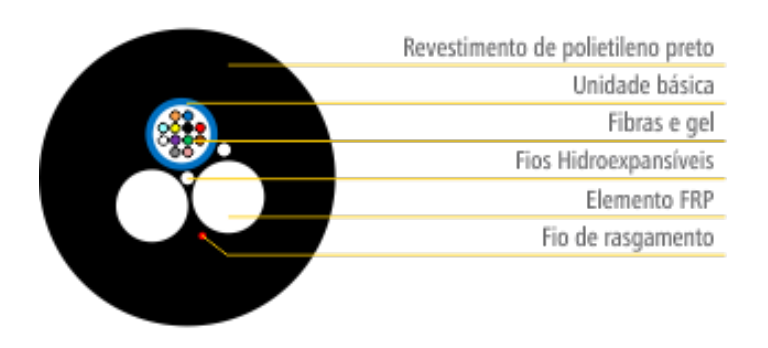

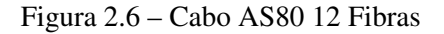

Fonte: [ZTTCable](#page-30-1) [\(2020\)](#page-30-1)

O segundo tipo de cabo mencionado esta ilustrado na Figura 2.7, sendo o cabo entre a caixa de terminação óptica e a casa do cliente. É um cabo bem mais fino, sendo capaz de se auto sustentar também em lances de 80m, porém, é um cabo significativamente mais frágil que <span id="page-13-0"></span>o cabo de auto sustentação. Sua grande versatilidade é permitir que um conector seja montado diretamente nele, possibilitando a instalação de um novo cliente sem realizar fusão entre fibras, utilizando um conector na caixa de terminação óptica e outro na ONT na casa do cliente.

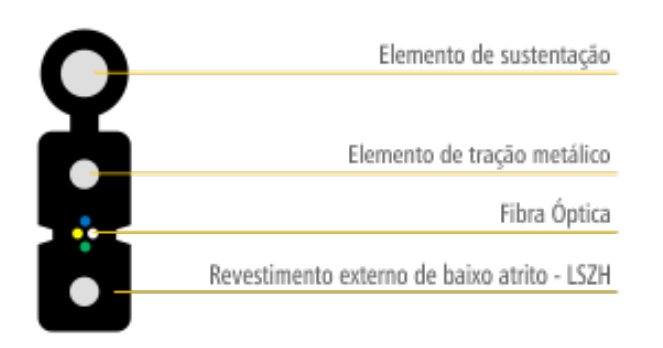

Figura 2.7 – Cabo DROP

Fonte: [ZTTCable](#page-30-1) [\(2020\)](#page-30-1)

## <span id="page-13-2"></span>2.3 Atenuação de fibra óptica

A transmissão de sinais ópticos é possível devido ao princípio da reflexão total interna, que ocorre quando a luz é propagada através da fibra óptica e atinge a interface entre o núcleo e o revestimento da fibra com um ângulo adequado. No entanto, quando o ângulo de incidência excede um valor crítico, conforme esta ilustrado na Figura 2.8, sendo representado por θ*<sup>i</sup>* , onde ocorre o escape da luz, resultando em perdas no sinal óptico transmitido, representado pelo vetor de  $\theta_{\nabla}$  (Kaiser, 2014).

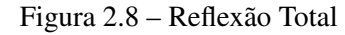

<span id="page-13-1"></span>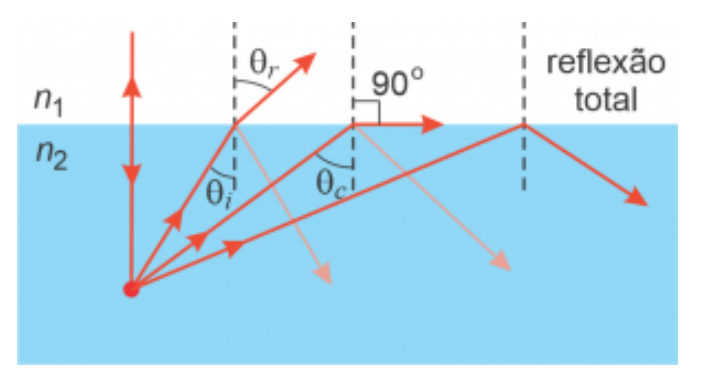

Fonte: [Departamento de Física, ICEx, UFMG](#page-30-4) [\(2016\)](#page-30-4)

No contexto de redes de Fibra Óptica até o Lar (FTTH), é importante considerar as adversidades encontradas no ambiente externo. Diversos fatores, como a presença de outros cabos, empresas compartilhando o mesmo espaço, interferências causadas por árvores ou acidentes com postes, podem levar a casos frequentes de atenuação do sinal óptico. Essas condições adversas podem afetar a qualidade e a intensidade do sinal transmitido, exigindo medidas adequadas para minimizar a atenuação e garantir uma transmissão eficiente e confiável dos dados.

A Figura [2.9](#page-14-0) mostra um exemplo da dobra de um cabo causando atenuação no sinal óptico. Pode-se observar que o cabo está em uma angulação próxima a noventa graus. Nesse caso específico o sinal de apenas uma das fibras foi totalmente interrompido, mas os demais sofreram uma degradação bem grande. Este problema foi causado pelo gancho de ancoragem utilizado para sustentação do cabo *drop* que é usado na instalação do cliente. A posição correta do gancho seria estar alocado diretamente na estrutura fixada no poste, mas por alguma possível pancada recebida no cabo, esse gancho se desprendeu e ficou o tracionando de forma a causar esse ângulo.

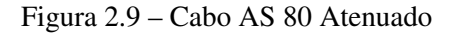

<span id="page-14-0"></span>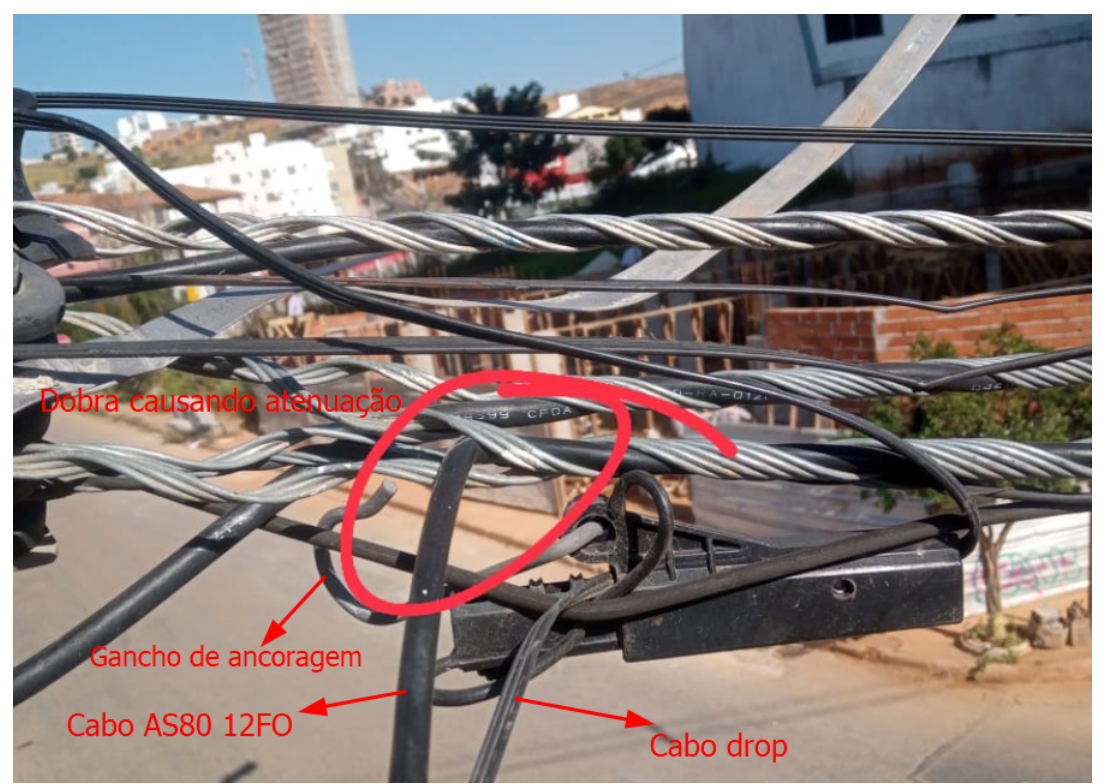

Fonte: IBI Telecom (2023)

#### <span id="page-14-1"></span>2.4 Limites do sinal de operação

Conforme o sinal vai passando pelos diferentes elementos na rede óptica, ele se degrada. Como foi mencionado anteriormente, todos os elementos passivos inseridos nos projetos adicionam uma atenuação à conexão entre OLT e ONT. Além dessas perdas que estão intrínsecas ao sistema, existem as adversidades presentes no mundo externo, como o que foi abordado na Figura 2.9. Cada uma dessas interações com a fibra causam uma influência nos sinais. O liminar de funcionamento é ditado conforme a Tabela 2.1, de acordo com a classe do módulo óptico instalado na OLT, por onde a fibra é conectada, e a classe do conversor óptico (GBIC: Gigabit Interface Converter) que a ONT possui, e caso esteja fora desse limite, não é possível realizar a comunicação (Keiser, 2014).

Tabela 2.1 – Limite de sinal por classe de GBIC

|              | <b>CLASSE FAIXA DE OPERAÇÃO</b> |
|--------------|---------------------------------|
|              | de 5dB a 20 dB                  |
| <sub>B</sub> | de 10dB a $25$ dB               |
| $B+$         | de 13dB a 28 dB                 |
| $\mathsf{C}$ | de 15dB a 30 dB                 |
| $C_{+}$      | de 17dB a $32$ dB               |

Fonte: [Picin e Gimenez](#page-30-5) [\(2015\)](#page-30-5)

#### <span id="page-15-0"></span>2.5 Protocolo RADIUS

Todo cliente cadastrado possui um usuário e senha de autenticação na rede. Por mais que eles não possuem acesso para saber essas informações, elas estão registradas no equipamento na casa do cliente e o protocolo RADIUS (*Remote Authentication Dial-In User Service*) é o responsável por autenticar esses clientes na rede. Toda vez que o equipamento é desligado ou por algum outro motivo, é perdida a comunicação entre ONT e OLT, o usuário do cliente é desconectado e tem o seu IP liberado, para que o próximo usuário possa utilizar caso necessário.

A partir do registro que é gerado neste protocolo, de autenticação e desautenticação, é possível realizar o rastreamento de utilização de IP, uma vez que toda vez que o usuário é conectado ou desconectado, são armazenadas as informações no log do sistema. Esta documentação é possível observar na Figura 2.10, seguindo o padrão estipulado pela empresa, após um procedimento de tentativa de autenticação, o sistema realizar o registro da informação inciando com "Auth :", seguido das informações referentes ao usuário, local de acesso e se o login foi permitido. Nos momentos de desautenticação, o registro se inicia com "Info :", seguido do IP liberado e informações de identificação de onde estava sendo atribuído.

Figura 2.10 – Log RADIUS

<span id="page-16-0"></span>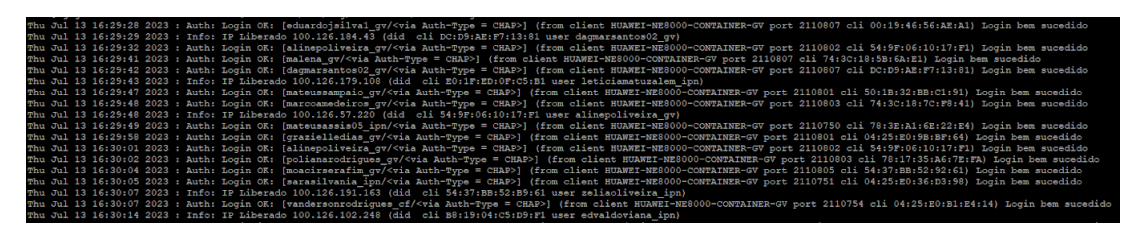

Fonte: Do autor (2023)

#### <span id="page-16-1"></span>2.6 Protocolo SNMP

O protocolo SNMP (*Simple Network Management Protocol*) é utilizado para gerenciamento e monitoramento de equipamentos de forma remota, sendo possível gerenciar um grande número de equipamentos concomitantemente. Cada equipamento que possui o protocolo SNMP implementado, contem uma MIB (*Management Information Base*) particular, que reúne os códigos OID (*Object Identifier*), que são endereçamentos de números e pontos, para realizar as consulta de informação ou gerenciar o equipamento de forma remota.

A partir deste protocolo é possível consultar os estados de uma ONT, como verificar informações como sinal da fibra óptica, temperatura do laser e o motivo da última queda.

Na Figura 2.11 é mostrado um fragmento da MIB da OLT Huawei, que evidencia o OID responsável por consultar o motivo da última queda. Após o envio da sequencia de números e pontos que identifica a informação solicitada, é retornado ao usuário um numero inteiro. Neste exemplo utilizado, a resposta são os valores entre parenteasses na Figura 2.11, os motivos mais comuns são os valores de 1 à 3 significando a perda de sinal, normalmente causado por rompimento ou desconexão da fibra. O valor 13 que representa o motivo *Dying-gasp*, em português significa o ultimo suspiro, que é quando o equipamento é retirado da tomada ou acontece a queda de energia na residência do cliente o equipamento envia uma ultima informação antes de desligar, informando a falta de energia. Dentre tantos outros motivos que podem causar a desconexão da ONT.

Essas requisições nem sempre são retornadas de forma instantânea, dependem da demanda sendo processada pela OLT, podendo variar até 3 segundos por ONT pesquisada. Desse modo, em uma porta em que estivessem conectados 128 clientes, pode demorar mais de seis minutos até coletar as informações de todos os equipamentos conectados. Essa demora está diretamente ligada à quantidade de conexões simultâneas realizando requisições ao equipamento. <span id="page-17-0"></span>The reason for the last disconnection of ONU:

 $\sim$ 

```
\mathbf{1}1.3.6.1.4.1.2011.6.128.1.1.2.46.1.24
 \overline{2}(hwGponDeviceOntControlLastDownCause)
 \overline{3}\overline{4}The value (1) indicates that the reason is LOS(Loss of signal),
 \mathbb{E}The value (2) indicates that the reason is LOSi(Loss of signal for ONU:
     The value (3) indicates that the reason is LOFI(Loss of frame of ONUi)
 6
     The value (4) indicates that the reason is SFI(Signal fail of ONUi),
 \overline{7}8
     The value (5) indicates that the reason is LOAI(Loss of acknowledge wi
 \overline{9}The value (6) indicates that the reason is LOAMI(Loss of PLOAM for ONU:
10
     The value (7) indicates that the reason is deactive ONT fails,
11The value (8) indicates that the reason is deactive ONT success,
12The value (9) indicates that the reason is reset ONT,
13The value (10) indicates that the reason is re-register ONT,
     The value (11) indicates that the reason is pop up fail,
1415
     The value (13) indicates that the reason is dying-gasp,
     The value (15) indicates that the reason is LOKI(Loss of key synch wit
16
17The value (18) indicates that the reason is deactived ONT due to the r:
     The value (30) indicates that the reason is shut down ONT optical modu.
18
19
     The value (31) indicates that the reason is reset ONT by ONT command,
20
     The value (32) indicates that the reason is reset ONT by ONT reset but
     The value (33) indicates that the reason is reset ONT by ONT software,
21The value (34) indicates that the reason is deactived ONT due to broad
2223
     The value (35) indicates that the reason is operator check fail,
24
     The value (37) indicates that the reason is a rogue ONT detected by it:
     The value (-1) indicates that the query fails.
25
```
Fonte: [Gapon0](#page-30-6) [\(2017\)](#page-30-6)

#### <span id="page-17-1"></span>2.7 Importância de resolver rápido os problemas de telecomunicação

Atualmente, os clientes dispõem de um leque mais abrangente de opções para o fornecimento de internet via fibra óptica, e por essa razão, é necessário agregar valor a cada etapa da jornada do cliente, utilizando uma mistura de serviço (fazer negócios melhores usando técnicas existentes) e inovação (encontrar novas maneiras de fazer negócios melhores) no processo (COSTA, 2020).

Uma crença sempre presente é a capacidade de estabelecer defesas inabaláveis para proteger os clientes dos concorrentes, eventos inesperados e outros desafios. No entanto, mesmo que medidas preventivas externas tenham sido tomadas, ameaças podem surgir internamente. A negligência em relação aos clientes, funcionários e até mesmo à cultura organizacional pode resultar em deserções, conflitos e até sabotagens.

A obtenção da lealdade se dá por meio de uma fórmula simples: proporcionar um tratamento satisfatório aos clientes para que eles retribuam compartilhando sua satisfação com os outros. Como seres humanos, possuímos características redentoras, sendo uma delas o desejo de tratar outras pessoas da forma como gostaríamos de ser tratados. Neste caso, isso se traduz em recomendar produtos, serviços e/ou experiências de marca a outras pessoas, com base na maneira como fomos tratados e nas expectativas que temos em relação a um tratamento recíproco.

Os consumidores que entram em contato com a central de atendimento para registrar uma reclamação geralmente possuem expectativas baixas em relação à possibilidade de resolverem seus problemas. Quando o atendimento não ocorre conforme as expectativas do cliente, gera uma insatisfação com o serviço ainda maior, e da mesma forma que o ser humano por natureza recomenda quando o serviço é de alta qualidade, ele faz propaganda de forma contrária à empresa, para que seus amigos ou familiares não passem pelo que ele passou.

Em muitas empresas do setor de telecomunicações, é comum a falta de comprometimento com a experiência do cliente em suas áreas de atendimento. Isso acaba resultando em uma perda significativa da confiança do consumidor em relação à marca, o que requer um grande investimento financeiro para reconquistá-la.

### <span id="page-19-1"></span>3 ANÁLISE E DESENVOLVIMENTO

#### <span id="page-19-2"></span>3.1 Identificação do problema

Em 2020, durante atuação no suporte técnico ao cliente na empresa provedora de serviços de internet IBI Telecom, foi percebido que, em situações em que os problemas eram generalizados, como falhas na rede de fibra ótica, os clientes frequentemente apresentavam duas questões: "Qual o prazo estimado para a resolução?"e "Por que a empresa não tinha conhecimento prévio do ocorrido?". Entretanto, não foi possível encontrar uma resposta clara para justificar a falta de antecipação dos problemas e a prontidão na notificação.

Posteriormente, no final de 2022, passou-se a participar do gerenciamento de eventos críticos relacionados a problemas na infraestrutura de fibra óptica, afetando negativamente todos os clientes conectados à caixa de terminação óptica. Nesse contexto, foi conduzida uma investigação motivada pela segunda pergunta mencionada anteriormente, buscando identificar o quanto o tempo de solução dos problemas é influenciado pela dependência dos clientes em notificar a empresa sobre as ocorrências em suas conexões.

Nesta investigação, foram considerados os problemas que ocorreram durante os primeiros cinco meses de 2023, focalizando os eventos de rompimento que não ocasionaram a interrupção do serviço de toda a porta ótica do terminal óptico de linha, pois esses eventos já são monitorados de forma instantânea. De início, foi realizado o cálculo com os dados brutos, resultando na média de tempo em que o cliente ficou *offline* de 485 minutos, e a demora média para informar a empresa é de 127 minutos, sendo responsável por cerca de trinta por cento do tempo total do evento.

<span id="page-19-0"></span>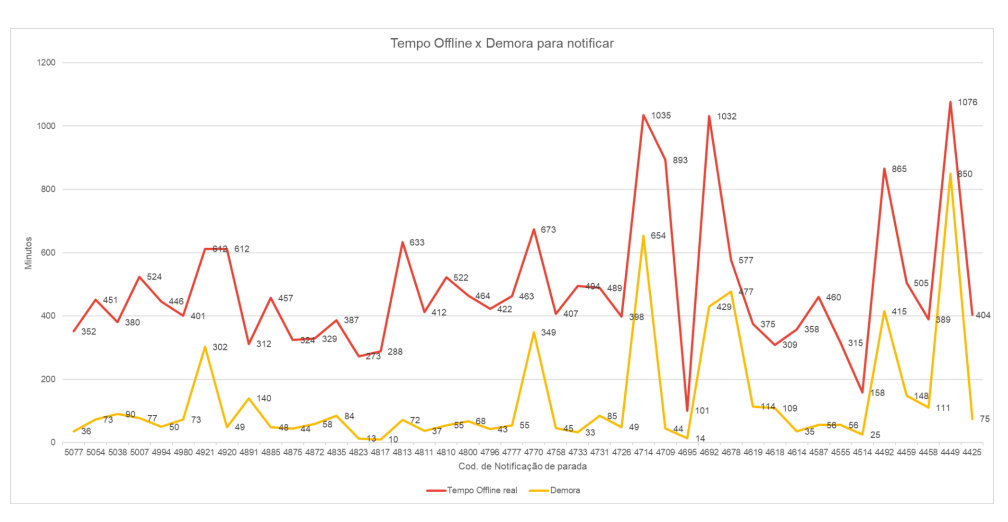

Figura 3.1 – Tempo Offline x Demora para identificação

Fonte: Do autor (2023)

Na Figura [3.1](#page-19-0) fica evidente que a média da demora para a empresa tomar conhecimento do problema não corresponde ao valor que ocorre na maioria dos casos. Isso ocorre pois existem casos em que o cliente não comunica o problema imediatamente, acreditando que a empresa já tem ciência do problema, que futuramente se torna em frustração, pois entra em contato somente depois de muito tempo, quando essa demora se torna inaceitável, o que acaba aumentando o tempo de resposta em até 12 vezes.

Com isso, foram refeitos os cálculos desconsiderando os *outliners*, que são dados que fogem do padrão dos demais coletados, sendo considerando um limite superior de 75% e inferior de 25%, encontrando dados mais assertivos, sendo o tempo médio, do início ao fim do evento de 430 minutos e a média da demora para notificar a empresa de 58 minutos, sendo correspondente à aproximadamente 13,5% do tempo total.

Esta demora na identificação de um problema existente, impacta diretamente no tempo total de evento, uma vez que as tratativas estariam sendo iniciadas somente após 58 minutos. Esse desfecho demorado, associado com a insatisfação existente no cliente ao perguntar "Por que a empresa não estava ciente disso antes?", transmite uma imagem de despreparo. Tal cenário contribui significativamente para o cancelamento dos serviços por parte dos clientes, frustrados pela demora e falta de proatividade da empresa.

Na Figura 3.2 são apresentadas as informações pertinentes aos primeiros seis meses do ano de 2023, com total de 336 contratos cancelados e que foram classificados como "Problemas técnicos", esta classificação por sua vez, consistem em clientes que tiveram a prestação de serviço interrompida por algum problema na rede de fibra óptica, sendo este o problema que o motivou a cancelar o contrato com a empresa.

<span id="page-20-0"></span>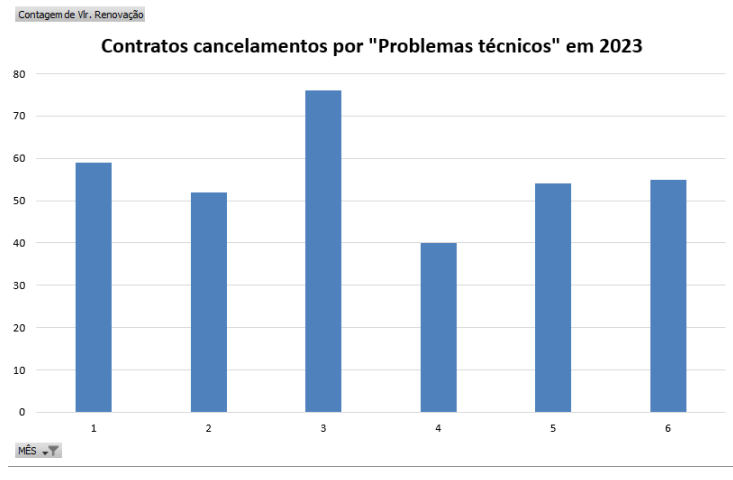

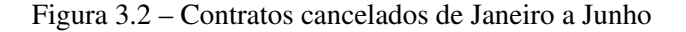

Fonte: Do autor (2023)

<span id="page-21-0"></span>Ainda sobre os seis primeiros meses do ano de 2023, é possível verificar através da analise da Figura 3.3 os valores de entradas mensais que eram gerados pelos contratos cancelados, realizando a média desse valor, pode-se concluir que aproximadamente R\$5.500,00 em mensalidades eram perdidos todos os meses, por conta dos cancelamentos.

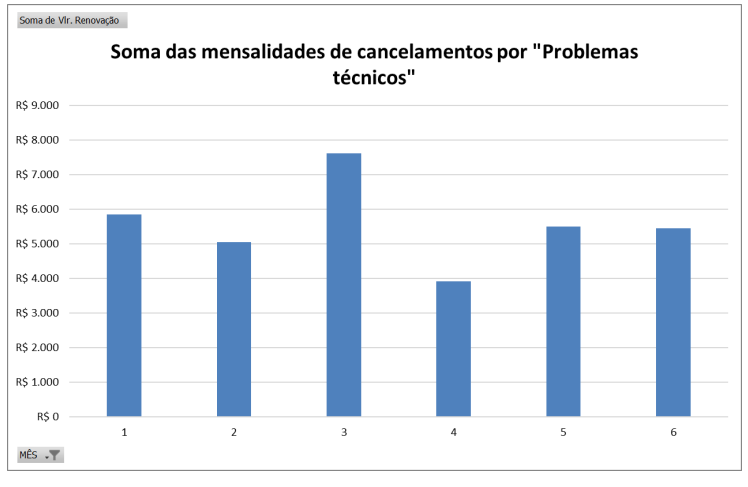

Figura 3.3 – Soma mensalidade por mes de cancelamento

Por meio de um calculo de progressão aritmética, onde a cada mês é deixado de faturar o montante das mensalidades referente aos contratos cancelados, é encontrado o montante de R\$429.000,00 que vão deixar de entrar ao final de um ano.

#### <span id="page-21-1"></span>3.2 Processo de tratamento de rompimento na IBI Telecom

Quando se trata de eventos que não afetam toda a porta PON (*Passive Optical Network*), a empresa fica dependente do contato do cliente com o setor de suporte técnico. Este fluxo de tratamento de rompimentos esta presente na figura 3.4, contendo cada etapa e o tempo destinado em cada um. O seu inicio no suporte técnico é dado por uma analise da conexão para descartar o problema com os equipamentos do cliente, após isso, introduz uma análise para identificar se o problema afeta todos os clientes da caixa terminal óptica em que o usuário está conectado. Após a confirmação, é repassada a informação do problema na caixa para o setor de projetos, que começa a análise de verificação se o problema está afetando mais caixas da mesma porta óptica e/ou outras caixas da região que também podem ter sido afetadas pelo rompimento da fibra óptica.

Com a relação de caixas afetadas em mãos é realizada a abertura da notificação de parada para esses elementos. Essa etapa é muito importante, pois todo cliente que está sendo afetado

Fonte: Do autor (2023)

neste evento é notificado e caso ele tente contato, já é informado automaticamente pelo sistema de gerenciamento. Motivando o cliente a aguardar a restauração do serviço, sem depender de um atendimento realizado por um ser-humano.

Enquanto o operador realiza todos os procedimentos de identificação e abertura da notificação de parada, ele também é responsável por acionar os técnicos que estão de plantão, enviando a localização do possível rompimento. A variação do deslocamento do técnico é uma característica intrínseca do processo, pois depende da distância em que ele se encontra em relação ao local de rompimento e do trânsito que vai enfrentar. Outro fator determinante no tempo total é quando todos os técnicos já estão realizando outras atividades, dependendo da finalização do primeiro serviço, para atender a nova demanda.

Quanto a etapa de execução em campo, por mais que não seja o foco deste trabalho, é importante ressaltar que dependendo do serviço executado, pode chegar em até sete horas de atuação, e em contrapartida, existem outros casos que podem ser resolvidos em 30 minutos, e a sua média de execução, é de aproximadamente 250 minutos.

<span id="page-22-0"></span>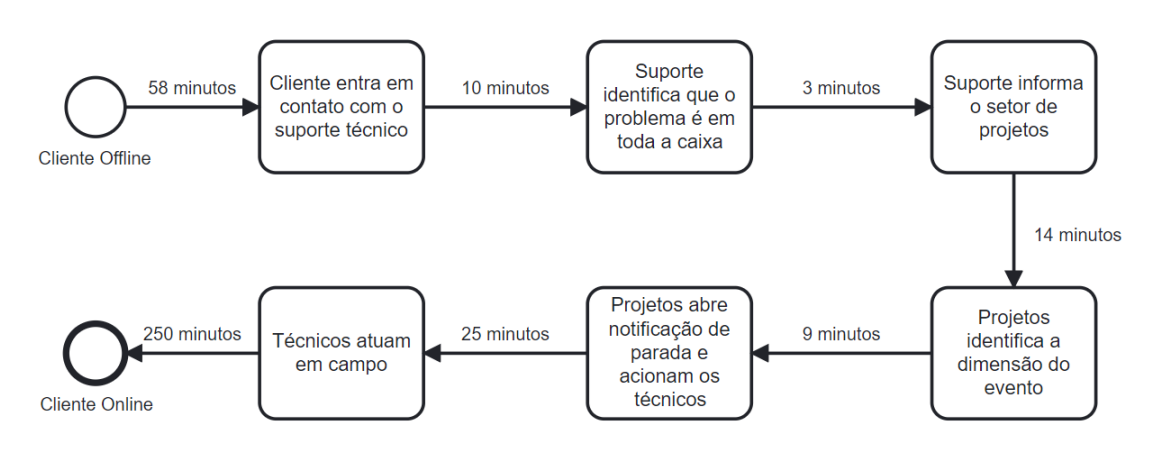

Figura 3.4 – Fluxograma do processo de tratamento de rompimentos

Fonte: Do autor (2023)

#### <span id="page-22-1"></span>3.3 Soluções de mercado

Após uma pesquisa extensa no mercado, não foi encontrada uma solução viável que não envolvesse um longo prazo de desenvolvimento e que seria capaz de identificar o problema como é necessário, e por fim, grande parte das soluções encontradas têm um objetivo diferente ou custo elevado.

Como por exemplo a solução da empresa RG Soluções, que utiliza um equipamento que possui uma OTDR (*Optical Time Domain Reflectometer*) embarcada, instrumento utilizado para aferir características e desempenho da fibra óptica, capaz de identificar a distância em que está ocorrendo as atenuações e/ou rompimentos na fibra óptica, porém a sua utilidade é aplicada para conexões ponto a ponto, em que não ocorre ramificação da fibra óptica através do divisor. A sua aplicação no problema em questão serviria apenas quando o rompimento ocorresse antes do primeiro divisor, além disso possui um custo elevado para implementação, para o monitoramento de 32 fibras o orçamento ficou em 350 mil reais.

Um segundo exemplo mais elaborado é a solução "EYON" da marca FURKAWA, apresentado na Figura 3.5, que tem como proposta adicionar um elemento ativo em cada caixa de terminação óptica, através de um dispositivo que é capaz de realizar leituras ao sinal óptico e de se comunicar através da tecnologia LoRa (*Long Range*). Com o custo de cada dispositivo de cinquenta reais somado aos cinquenta centavos referente a licença mensal por equipamento, inviabiliza a sua utilização quando escalada para todas as dez mil caixas de terminação óptica que a empresa possui.

Figura 3.5 – Solução "EYON- FURKAWA

<span id="page-23-0"></span>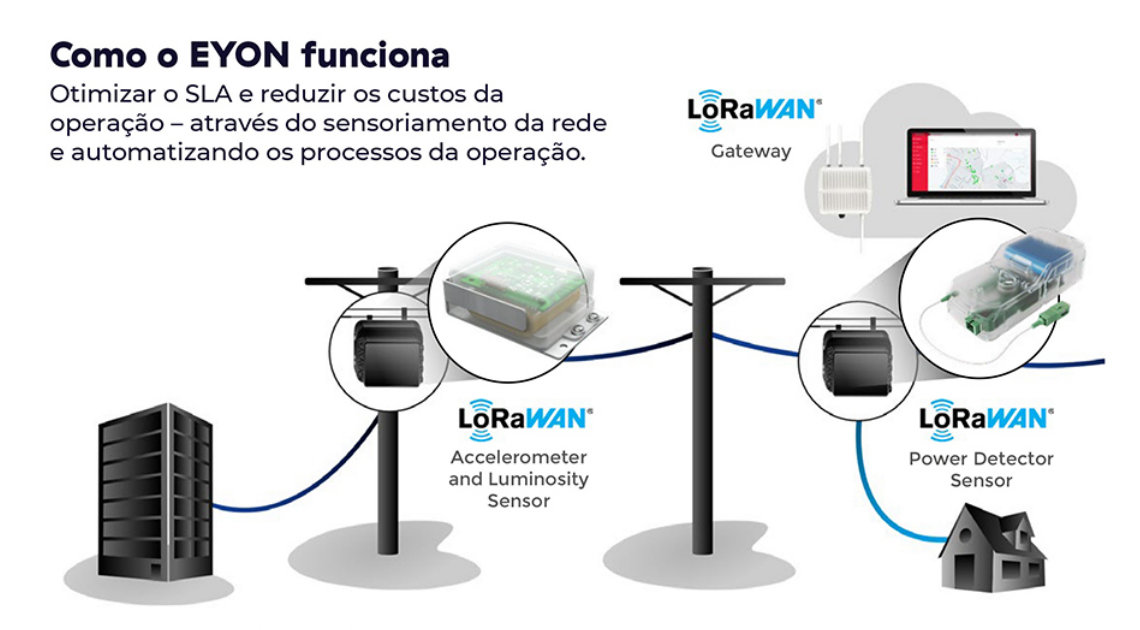

Sensor de redes ópticas passiva e plug-and-play;

- Sensoriamento out-of-band com comunicação LoRA;
- Monitoramento de potência óptica, movimentação e intrusão nas caixas ópticas
	- · Identifique ao vivo e com precisão o local da queda do sinal óptico;
	- Acione equipes instantaneamente em caso de vandalismos ou falhas.

Fonte: FURKAWA (2023)

#### <span id="page-24-0"></span>3.4 Desenvolvimento interno

Depois de não encontrar uma solução de mercado para ser implementada, buscou-se um desenvolvimento dentro da empresa. A primeira alternativa foi criar alertas para os clientes assim como ocorre com as portas ópticas da OLT que possuem monitoramento ativo. O teste se iniciou para aqueles clientes que estavam próximos ao limite do sinal de operação, porém no início dos testes, já foi notado uma sobrecarga no processamento da OLT, afetando os demais processos da empresa, que fez com que essa ideia fosse descartada.

Para solucionar essa questão, foi determinado que a melhor abordagem seria desenvolver uma aplicação que utilizasse as informações de processos existentes, mas sem sobrecarregar os sistemas. A partir disso, originou-se uma segunda alternativa, de utilizar os dados processados pelo programa ERP, que já estavam armazenados no banco de dados, e os manipular de forma externa ao servidor utilizado pelo programa.

Não existe um campo que contém a informação se o cliente está *online* ou não no ERP utilizado pela empresa, mas é possível chegar nessa conclusão a partir do campo que informa o IP que o cliente está utilizando, desse modo quando estiver vazio, significa que está *offline*.

Na fase inicial de testes desta metodologia, empregou-se o seguinte codigo em python para automatizar a manipulação dos dados dos clientes de um arquivo formato ".xlsx", exportado do ERP. Este arquivo compreende informações vitais como o nome do usuário, endereço IP e o identificador da Caixa de Terminação Óptica (CTO). Utilizando o algoritmo presente no Apêndice A, os dados foram primeiramente organizados por CTO. Posteriormente, realizou-se um filtro para identificar aquelas caixas nas quais todos os registros de IP estavam ausentes, indicando que os clientes associados estavam *offline*.

Os resultados iniciais evidenciaram uma quantidade expressiva de Caixas de Terminação Óptica com todos os clientes indicados como \textit{offline}, como ilustrado na Figura 3.7, onde se observou mais de 15 caixas nessa condição. Contudo, esta constatação inicial mostrou-se um equívoco, originado pelo fato de que as ONTs estavam meramente desativadas. Tal situação era predominante em caixas que serviam um único cliente, caracterizadas por terem um único nome de usuário associado. Para refinar a análise, introduziu-se um critério adicional, considerando apenas as CTOs que atendiam a mais de um cliente, a fim de aprimorar a precisão do diagnóstico de conectividade.

Com esse ajuste não foi mais notado os falsos indicativos por ONT desligada, resultado apresentado na Figura 3.8 onde se mantiveram apenas 2 casos, por mais que fosse possível, a

Figura 3.6 – Resultado sem tratamento

<span id="page-25-0"></span>

| Na caixa GVE1509 P15 os usuários com valor nulo na coluna 'IP add' são: [ˈdanilosbasto gv']                        |
|----------------------------------------------------------------------------------------------------|
| Na caixa GVO0810 P08 TENDA BL10 1A os usuários com valor nulo na coluna 'IP add' são: ['elianaindosanjos gv']      |
| Na caixa IPE0713 P07 os usuários com valor nulo na coluna 'IP add' são: ['agabojardim ipn']                        |
| Na caixa IPE1510 P15 os usuários com valor nulo na coluna 'IP add' são: ['todosemprendimentosltda ip']             |
| Na caixa IPG0514 P05 os usuários com valor nulo na coluna 'IP add' são: ['valberdolizeth ipn']                     |
| Na caixa IPI1304 P13 os usuários com valor nulo na coluna 'IP add' são: ['cooperativa1 ipn']                       |
| Na caixa IPI1403 P14 os usuários com valor nulo na coluna 'IP add' são: [ˈmaxmauro ipn']                           |
| Na caixa IPI1407 P14 os usuários com valor nulo na coluna 'IP add' são: ['onexdatacenters ipn']                    |
| Na caixa IPI1510 P15 os usuários com valor nulo na coluna 'IP add' são: ['mileydepereira cf']                      |
| Na caixa IPJ0811 P08 os usuários com valor nulo na coluna 'IP add' são: ['talysonfelipe cf']                       |
| Na caixa IPM0208 P02 os usuários com valor nulo na coluna 'IP add' são: ['sergiosoares08 ipn']                     |
| Na caixa IPN1601 P16-TESTE os usuários com valor nulo na coluna 'IP add' são: ['tecnoserve1 ipn']                  |
| Na caixa L1304 P13 os usuários com valor nulo na coluna 'IP add' são: ['arealmonica gy']                           |
| Na caixa 50804 P08 os usuários com valor nulo na coluna 'IP add' são: ['eduardocarvalho gv' 'fernandobandeira gv'] |
| Na caixa TESTE PYTHON os usuários com valor nulo na coluna 'IP add' são: ['ederteste gv']                          |

Fonte: Do autor (2023)

probabilidade era bem menor. E no momento em que os testes foram realizados, foi identificada uma caixa com problemas que o setor de projetos ainda não tinha sido notificado.

<span id="page-25-1"></span>Figura 3.7 – Resultado com tratamento

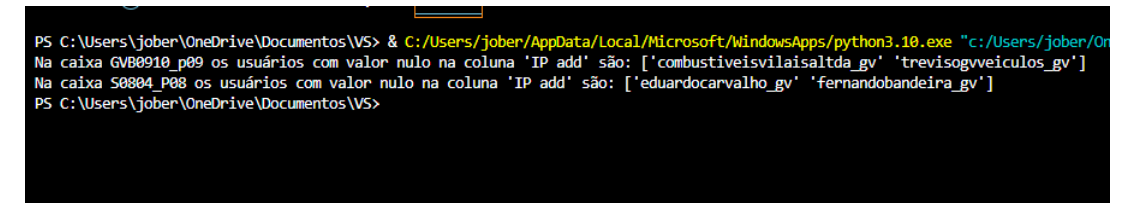

Fonte: Do autor (2023)

Uma nova versão do código foi gerado, agora a aplicação passou a ser executada de forma periódica, e a coleta dessa tabela foi automatizada, através da criação de um função em *python*, presente no Apêndice B, para realizar as consultas direto ao banco de dados e utilizar a tabela com as informações sobre o cliente, sem depender do usuário exportar no ERP a tabela em formato ".XSLS".

Nesta nova versão, também foi adicionado uma nova funcionalidade ao programa, detalhada no Apêndice C, o código usado com a implementação de uma API do Google , juntamento com a formatação da mensagem, para enviar via Google CHAT as caixas de terminação ópticas em que constavam todos os clientes offline, agora toda a equipe recebe a informação e é informado o tempo gasto no processamento das informações, o formato da mensagem é apresentada na Figura 3.8.

Durante alguns dias essa execução estava ocorrendo de forma autônoma, e de acordo com que iam aparecendo mais eventos envolvendo caixas com todos os clientes *offline*, foram identificadas diversas inconsistências nos resultados e em alguns casos não era evidenciadas as caixas que estavam com problemas acontecendo. A partir de uma análise mais minuciosa,

#### Figura 3.8 – Mensagem recebida via Google CHAT

<span id="page-26-0"></span>BOT - IBI Telecom App 24 de mai, 14:19 Boa tarde @Jobert Junior ,Essas são as caixas offline que possuem mais de um usuário por caixa. Caixa: IPI1108 P11 - Quantidade de Usuários: 2 - Nomes dos Usuários: ['jeancarlo ipn' 'luizfelipev ipn']

O tempo de execução do código foi de 5.54 segundos.. Esses são as Caixas que estavam offline até o momento da verificação às 14 HORAS

Fonte: Autor (2023)

foi constatado que os dados presentes no programa ERP estavam incorretos, e clientes que já estavam *offline*, ainda estavam com IP atribuído no sistema.

Junto à equipe de desenvolvimento do programa de ERP foi constatado que os erros nos dados eram devido a sobrecarga no sistema durante o horário de maior utilização, deixando de atualizar algumas informações que o RADIUS alterava durante o dia.

Após inviabilizar a segunda alternativa, avaliou-se uma terceira alternativa, de realização de uma integração entre RADIUS e o sistema ERP, a mesma integração de atualizar o IP atribuído ao cliente que o ERP já faz, só que de modo externo para garantir que todo o dado vai ser atualizado, espelhando o log do equipaento e realizando manipulações em uma maquina em paralelo. Buscando dados permanentes no ERP, como usuário do cliente, a caixa que está alocado e as informações sobre conexão e desconexão no equipamento que faz o gerenciamento do RADIUS.

Após estabelecer um método eficiente para detectar a desconexão dos clientes sem exercer uma carga excessiva sobre a OLT, o passo subsequente envolveu a integração desses dados. Era imperativo realizar essa integração com cautela para evitar perturbações nos sistemas existentes, dado que qualquer disfunção poderia potencialmente comprometer a conectividade de um número significativo de usuários.

Desse modo, realizar o mínimo de requisições possíveis para a OLT e não comprometer o sistema de autenticação e o sistema de gerenciamento da empresa se tornaram uma premissa deste projeto. Quanto à identificação de cada caixa de terminação óptica, foi realizada uma integração entre programa desenvolvido o sistema ERP (*Enterprise Resource Planning*) e o sistema de gestão empresarial chamado MK Solutions. Foi disponibilizado um acesso de somente leitura do banco de dados do sistema ERP, para que fosse possível realizar a coleta das informações sem a capacidade de comprometer a sua funcionalidade.

Para a coleta referente aos estado do cliente, *online* ou *offline*, sem afetar o funcionamento do sistema de autenticação, a proposta elaborada foi de criar um clone dos registros do protocolo RADIUS para ser enviado diretamente para o programa desenvolvido, de modo que ele atualize a base de dados com os status dos clientes de forma instantânea.

A partir das desconexões obtidas pelo RADIUS, junto com a informação de quais clientes estão em cada caixa de terminação óptica, é possível verificar quando todos os clientes de uma única CTO estão desconectados e qual foi o último cliente a ficar *offline*. Somente depois da junção de toda essa informação, realizar uma única consulta via SNMP à OLT para requisitar qual foi o motivo da última queda, a fim de constatar se é um problema relacionado à rede de fibra óptica ou apenas uma desconexão comum como desligar o equipamento da tomada.

Com a confirmação de que é um evento de rompimento ou de alta degradação de sinal, a notificação de parada seria automaticamente aberta para informar os clientes que a empresa já está ciente, e também realizar a construção da ordem de serviço via API, que disponibilizada é pelo MK Solution, já informando a dimensão do problema e localização do elemento a ser investigado em campo. Eliminando os cinco primeiros blocos de processo do fluxo, resultando em uma economia de até 94 minutos no tempo total que foi apresentado na Figura 3.4. Onde ocorre um atraso de até 15 minutos, entre o cliente ficar *offline* e a identificação do problema, por conta do tempo entre execuções da aplicação, o novo fluxograma deste processo é apresentado na Figura 3.9.

Figura 3.9 – Novo Fluxograma Proposto

<span id="page-27-0"></span>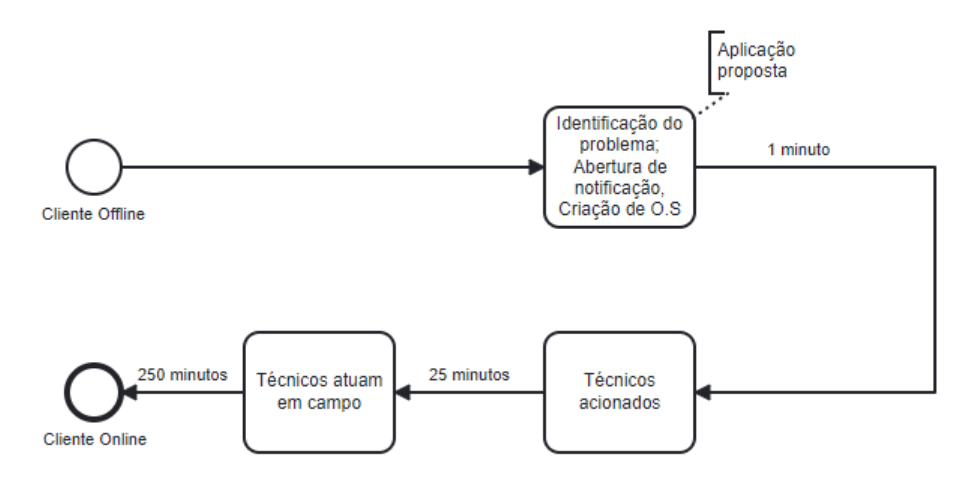

Fonte: Autor (2023)

#### <span id="page-28-0"></span>4 RESULTADOS

O primeiro beneficio trazido pela redução no tempo de solução dos problemas, que se torna evidente, é a satisfação do cliente, conforme abordado por Diana Sofia Nogueira Costa (2020), o setor de telecomunicação deve realizar melhorias continuas promovendo a melhora da satisfação dos seus cliente. Principalmente por conta de que no mercado de telecomunicação as empresas possui exatamente os mesmos produtos, e sem grandes impeditivos para a troca de provedor, como taxas de instalação, a satisfação do cliente se torna o principal motivo de retenção.

Com toda a vulnerabilidade dos cabos ópticos à eventos provocados por terceiros e considerando que o sinal presente na fibra tem que se manter dentro da faixa de operação, a empresa fica merce de novos problemas que não são possíveis de prever ou evitar, mas a rápida detecção garante com assertividade em qual elemento esta iniciando o problema, elimina o erro humano na analise do problema evitando complicações para ocorrências onde o problema em campo não é facilmente identificado. (Keiser, 2014) (ZTTCABLE, 2016)

De forma geral, essa solução visa contribuir para uma experiência aprimorada por parte do consumidor, evidenciando a proatividade empresarial em oferecer serviços de qualidade. Mesmo sem controle sobre os eventos causadores de interrupções, a empresa pode efetivamente reduzir o tempo de indisponibilidade do serviço. Estima-se que, com as estratégias propostas, seja possível diminuir em até um terço o período em que o cliente permanece sem conexão.

Devido às pesquisas realizadas para encontrar uma solução no mercado, é possível garantir que esse tipo de tratativa vai ser um grande diferencial para a empresa, garantindo assim uma satisfação maior do cliente, e consequentemente, provocando uma redução no índice de cancelamentos por "Problemas Técnicos".

# <span id="page-29-0"></span>5 CONCLUSÃO

Com a implementação dessa solução, a empresa será capaz de proporcionar uma experiência mais satisfatória aos clientes, mostrando que está agindo rapidamente para resolver os problemas. Isso resultará em uma redução significativa no tempo em que o cliente fica sem conexão e, consequentemente, uma redução nos cancelamentos por problemas técnicos.

Além dos benefícios para a satisfação do cliente, a automatização do processo também trará economia de recursos, reduzindo a necessidade de mão de obra humana para lidar com os atendimentos relacionados aos eventos de rompimento.

Portanto, a proposta de melhoria apresentada neste trabalho representa uma solução eficaz e de fácil implementação, para o problema enfrentado pela IBI TELECOM, proporcionando benefícios tanto para a empresa quanto para seus clientes. A empresa poderá oferecer um serviço mais eficiente e ágil, aumentando a satisfação dos clientes e fortalecendo sua posição no mercado de telecomunicações.

## **REFERÊNCIAS**

<span id="page-30-0"></span>Agência Nacional de Telecomunicações (ANATEL). Requisitos Técnicos e Procedimentos de Ensaios Aplicáveis à Certificação de Produtos para Telecomunicação de Categoria III. 2021. Disponível em: [<https://www.anatel.gov.br/Portal/verificaDocumentos/](https://www.anatel.gov.br/Portal/verificaDocumentos/documentoVersionado.asp?numeroPublicacao=217983&documentoPath=217983.pdf&Pub=&URL=/Portal/verificaDocumentos/documento.asp) [documentoVersionado.asp?numeroPublicacao=217983&documentoPath=217983.pdf&](https://www.anatel.gov.br/Portal/verificaDocumentos/documentoVersionado.asp?numeroPublicacao=217983&documentoPath=217983.pdf&Pub=&URL=/Portal/verificaDocumentos/documento.asp) [Pub=&URL=/Portal/verificaDocumentos/documento.asp>.](https://www.anatel.gov.br/Portal/verificaDocumentos/documentoVersionado.asp?numeroPublicacao=217983&documentoPath=217983.pdf&Pub=&URL=/Portal/verificaDocumentos/documento.asp) Acesso em: junho 2023.

COSTA, D. S. N. Predicting problems from Telecom installation processes. 2020. Disponível em: [<https://repositorium.sdum.uminho.pt/handle/1822/85239>.](https://repositorium.sdum.uminho.pt/handle/1822/85239) Acesso em: junho 2023.

<span id="page-30-3"></span>DATACOM. Orçamento de Potência óptica: Planeje sua rede GPON e evite problemas! 2019. Disponível em: [<"https://www.datacom.com.br/pt/blog/18/]("https://www.datacom.com.br/pt/blog/18/orcamento-de-potencia-optica-planeje-sua-rede-gpon-e-evite-problemas-") [orcamento-de-potencia-optica-planeje-sua-rede-gpon-e-evite-problemas-">.]("https://www.datacom.com.br/pt/blog/18/orcamento-de-potencia-optica-planeje-sua-rede-gpon-e-evite-problemas-") Acesso em: junho 2023.

<span id="page-30-4"></span>Departamento de Física, ICEx, UFMG. Reflexão Total. 2016. Acesso em: junho 2023. Disponível em: [<http://demonstracoes.fisica.ufmg.br/artigos/ver/84/7.-Reflexao-Total>.](http://demonstracoes.fisica.ufmg.br/artigos/ver/84/7.-Reflexao-Total)

FURUKAWA. Eyon - Solução Furukawa. 2023. Disponível em: [<https://www.](https://www.furukawalatam.com/pt-br/solucao-furukawa-detalhes/eyon-fbs) [furukawalatam.com/pt-br/solucao-furukawa-detalhes/eyon-fbs>.](https://www.furukawalatam.com/pt-br/solucao-furukawa-detalhes/eyon-fbs) Acesso em: junho 2023.

<span id="page-30-6"></span>GAPON0, V. OID and MIB for Huawei OLT and ONU. 2017. Disponível em: [<https://ixnfo.com/en/oid-and-mib-for-huawei-olt-and-onu.html>.](https://ixnfo.com/en/oid-and-mib-for-huawei-olt-and-onu.html) Acesso em: junho 2023.

GOVERNO FEDERAL. Decreto 10.282/2020. Disponível em: [<https://pesquisa.in.gov.br/](https://pesquisa.in.gov.br/imprensa/jsp/visualiza/index.jsp?data=21/03/2020&jornal=615&pagina=1&totalArquivos=2) [imprensa/jsp/visualiza/index.jsp?data=21/03/2020&jornal=615&pagina=1&totalArquivos=](https://pesquisa.in.gov.br/imprensa/jsp/visualiza/index.jsp?data=21/03/2020&jornal=615&pagina=1&totalArquivos=2) [2>.](https://pesquisa.in.gov.br/imprensa/jsp/visualiza/index.jsp?data=21/03/2020&jornal=615&pagina=1&totalArquivos=2) Acesso em: junho 2023.

KEISER. Comunicações Ópticas. 4ª ed.. ed. Porto Alegre: AMGH, 2014.

<span id="page-30-5"></span>PICIN, O. J.; GIMENEZ, E. J. C. Rede GPON: Conceito e Aplicações. 2015. Disponível em: [<https://www.inatel.br/biblioteca/todo-docman/](https://www.inatel.br/biblioteca/todo-docman/pos-seminarios/seminario-de-redes-e-sistemas-de-telecomunicacoes/iii-srst/9475-rede-gpon-conceito-e-aplicacoes/file) [pos-seminarios/seminario-de-redes-e-sistemas-de-telecomunicacoes/iii-srst/](https://www.inatel.br/biblioteca/todo-docman/pos-seminarios/seminario-de-redes-e-sistemas-de-telecomunicacoes/iii-srst/9475-rede-gpon-conceito-e-aplicacoes/file) [9475-rede-gpon-conceito-e-aplicacoes/file>.](https://www.inatel.br/biblioteca/todo-docman/pos-seminarios/seminario-de-redes-e-sistemas-de-telecomunicacoes/iii-srst/9475-rede-gpon-conceito-e-aplicacoes/file) Acesso em: junho 2023.

SANCHEZ, W. P. PON: Redes Ópticas de Acesso de Baixo Custo. 2015. Disponível em: [<https://www.teleco.com.br/tutoriais/tutorialpon/pagina\\_1.asp>.](https://www.teleco.com.br/tutoriais/tutorialpon/pagina_1.asp) Acesso em: junho 2023.

<span id="page-30-2"></span>TELECO. PON: Características. 2015. Disponível em: [<"https://www.teleco.com.br/]("https://www.teleco.com.br/tutoriais/tutorialpon/pagina_2.asp") [tutoriais/tutorialpon/pagina\\_2.asp">.]("https://www.teleco.com.br/tutoriais/tutorialpon/pagina_2.asp") Acesso em: junho 2023.

<span id="page-30-1"></span>ZTTCABLE. Fibra Óptica – O processo de fabricação e os tipos de fibra. 2020. Disponível em: [<"https://www.zttcable.com.br/blog/fabricacao-e-tipos-fibra-optica/">.]("https://www.zttcable.com.br/blog/fabricacao-e-tipos-fibra-optica/") Acesso em: junho 2023.

```
APÊNDICE A – Código para encontrar caixas offline a partir de um arquvio .xlsx
1 #Leitura do Excel com nome de "RDRC".
2 \text{ df} = \text{pd.read\_excel} ('RDRC.xlsx')
3
4 \mid \# filtrar os dados para excluir aqueles que possuem valor na
      coluna Motivo bloqueio, que sao os clientes bloqueados.
5 \text{ df}_\text{fluctrado} = df [ df [ 'Motivo bloqueio'] . is null () ]6
7 \mid \# agrupar os dados pela coluna Caixa, reunindo os clientes da
      mesma Caixa de terminacao optica.
8 \midgrupos = df_filtrado.groupby ('Caixa')
9
10 \mid \# verificar se todos os valores da coluna IP add em cada grupo
      sao nulos, para identificar os OFFLINE.
11 \vert caixas_com_ip_nulo = \vert grupo for grupo, dados in grupos if dados
      ['IP add']. isnull () .all() and len( dados ['Username']. unique ()
      ) > 1]
12
13 \mid \# imprimir as caixas com todos os valores nulos na coluna IP
      add e seus respectivos usernames, mostrando as caixas com
      todos os cleintes off
14 for caixa in caixas_com_ip_nulo :
15 usernames = df_filtrado.loc[ (df_filtrado [ 'Caixa' ] == caixa)
            & ( df_filtrado ['IP add']. isnull () ) , 'Username']. unique
           ()
16 print(f"Na caixa {caixa} os usu rios com valor nulo na
          coluna 'IP add' sao: {usernames}")
```
<span id="page-32-0"></span>APÊNDICE B – Função criada para coleta da tabela diretamente ao banco de dados. 1  $\det$  buscar info bd mk col ( $rd = None$ , query = None, coluns = True):  $2$   $\vert$   $\vert$  # Importacao do modulo time para lidar com a espera entre as tentativas de conexao. 3 **import** time 4 5 # Definicao de constantes para o maximo de tentativas e o tempo de espera.  $6$  MAX RETRIES = 5  $7$  WAIT TIME = 1 8  $9$   $\parallel$   $\parallel$   $\parallel$  Loop para tentar executar um bloco de codigo que acessa o banco de dados. 10 **for** retry **in range** (MAX RETRIES): 11 **try**: 12 | # Verificacao se os parametros necessarios foram fornecidos. 13 **if** rd **is** None **and** query **is** None : 14 **print**('necessario preciso fornecer algum parametro') 15 Sys.exit() 16 | # Verificacao de parametros conflitantes. 17 **if** rd **is not** None **and** query **is not** None : 18 **print**("Passe apenas um parametro") 19 | sys.exit() 20 21 | # Estabelece conexao com o banco de dados.  $22$  conn = conectar\_bd() 23  $\parallel$  # Criacao de um cursor para executar consultas.  $24$  cur = conn.cursor () 25

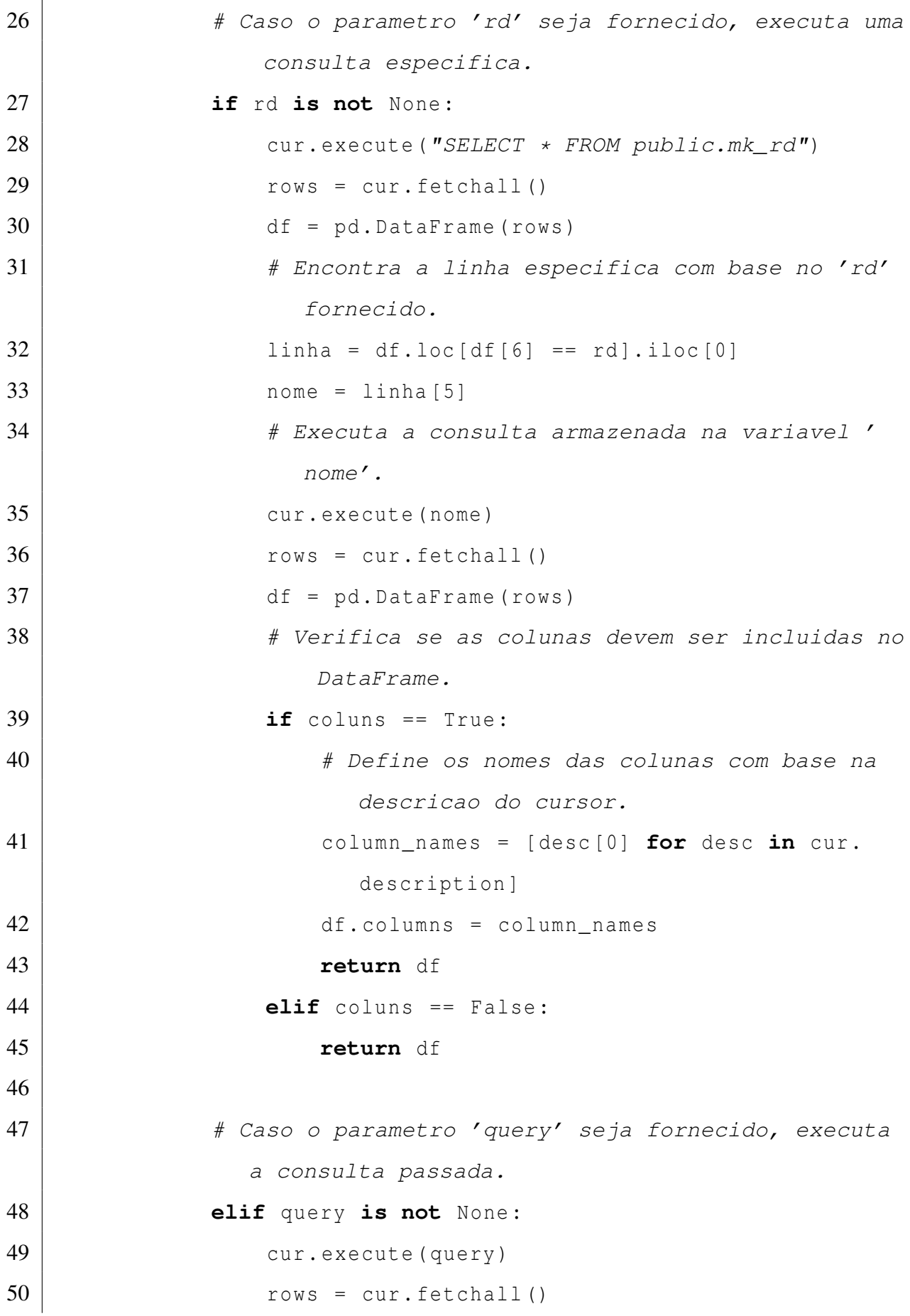

 df = pd. DataFrame (rows)  $\mathbf{if}$  coluns == True: column\_names =  $[desc[0]$  **for** desc **in** cur. description ] # Ajusta os nomes das colunas se o DataFrame nao estiver vazio. **if not** df . empty : 56 df.columns = column names **return** df **elif** coluns == False : **return** df # Sai do loop se a operacao for bem-sucedida. **break except** Exception as e: 63 | # Imprime o erro ocorrido. **print**(e) # Caso especifico de erro de conflito de acesso ao banco de dados. **if** "canceling statement due to conflict with recovery" **in str**(e): # Espera um tempo proporcional ao numero da tentativa antes de tentar novamente. **if** retry < MAX\_RETRIES - 1: 69  $\times$  time.sleep (WAIT\_TIME \* retry) **else**: 71 | The exceder o numero maximo de tentativas, lanca uma excecao. **raise** Exception ("Failed to access database after multiple attempts") **else**: # Relanca a excecao para qualquer outro tipo de erro.

**raise** e

<span id="page-36-0"></span> # verificar se todos os valores da coluna "IP add" em cada grupo sao nulos caixas\_com\_ip\_nulo = [ grupo **for** grupo , dados **in** grupos **if** dados ['IP add']. isnull () .**all**() **and len**(dados ['username']. unique()) > 1] caixas\_com\_ip\_nulo = [ caixa **for** caixa **in** caixas\_com\_ip\_nulo **if** caixa **not in** caixas ] **for** caixa **in** caixas\_com\_ip\_nulo : **print** (caixa) **class** Caixa : **def** \_\_init\_\_(self, nome, quantidade\_usuarios, nomes\_usuarios ): 11 self.nome = nome 12 | self.quantidade\_usuarios = quantidade\_usuarios 13 | self.nomes\_usuarios = nomes\_usuarios **if len** (caixas\_com\_ip\_nulo) < 1: **print**("ok") sys. exit () with **open** (path, 'a') as f: **for** caixa **in** caixas\_com\_ip\_nulo : 24  $f. write (f''Caixa: {caixa}, \n\mid n")$  caixas = []

APÊNDICE C – Implementação da API e formatação da mensagem

```
27 for caixa in caixas_com_ip_nulo :
28 usuarios_unicos = contagem_usuarios_por_caixa [ caixa ]
29 usernames = df_filtrado.loc
30 (df filtrado ['caixa'] == caixa) & ( df filtrado ['IP
                add'].isnull()), 'username'].unique()
31 | caixas . append ( Caixa ( caixa , usuarios_unicos , usernames ) )
32 end time = time. time ()
33
34 # Calcular e imprimir o tempo de execucao
35 execution_time = end_time - start_time
36 # Construindo a string com as informacoes das caixas
37 | caixas_info = "\n\cdot n".join ("Caixa: *{}* - Quantidade de
         Usuarios: {} - Nomes dos Usuarios: {}".format( caixa . nome
         ,
38 caixa. quantidade usuarios,
39 caixa.nomes usuarios)
40 for caixa in caixas )
41 tempo = "O tempo de execucao do codigo foi de \star \{-.2f\} \starsegundos.".format( execution_time )
42 # Enviando a mensagem
43 body = {
44 | 'text': f'{greeting} {super}, Essas sao as caixas
             offline que possuem mais de um usuario por caixa.'
45 f'\n\n{caixas_info}\n\n \n {tempo}.\nEsses sao
                    as Caixas que estavam offline ate o momento
                    da verificacao as *{current_hour}* HORAS'
46 f'\n }
47 response = chat_service.spaces().messages().create(
48 parent=space_id,
49 body=body).execute()
50 except Exception as error:
51 | # Enviando a mensagem
```

```
52 print(error)
53 body = {
54 | 'text': f'{greeting} {super}, Houve um erro no codigo:'
55 f' \n\ln\{error\} \n\in \mathbb{R}now }*'
56 f'\nightharpoonup f'57 response = chat_service.spaces().messages().create(
58 parent=space_id,
59 body=body).execute()
```
37